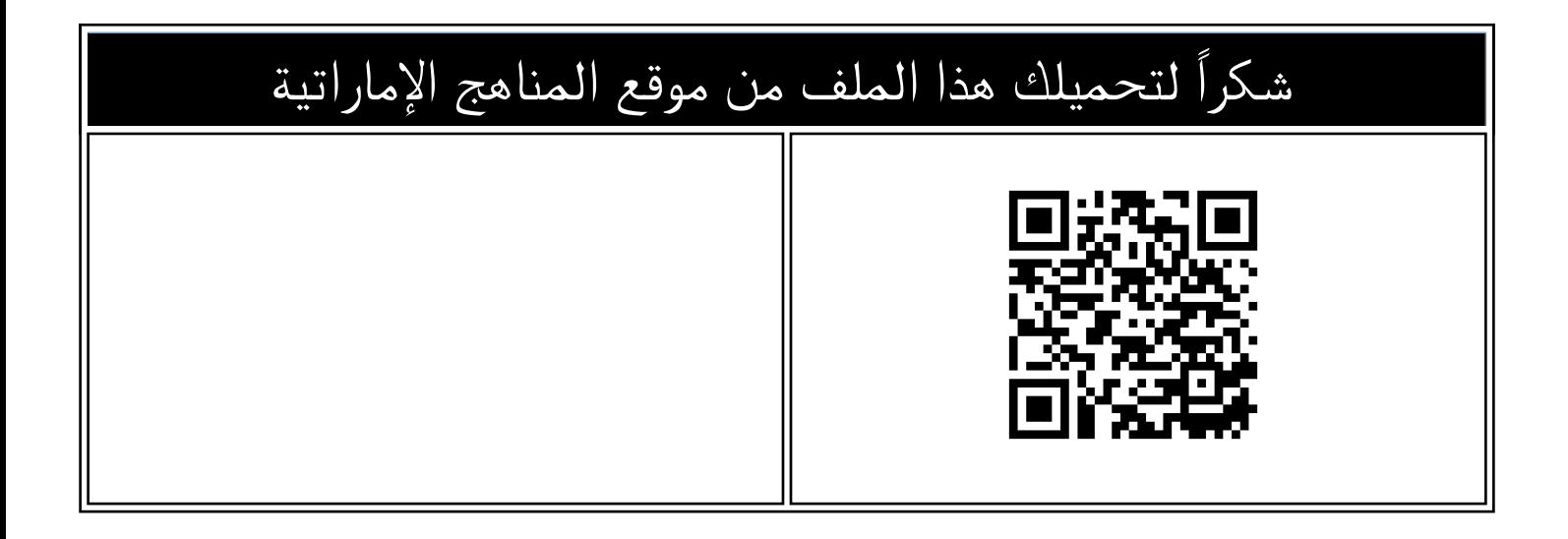

# تشك بوينت Checkpoint 2 – Activities

[موقع المناهج](https://almanahj.com) ⇔ [المناهج الإماراتية](https://almanahj.com/ae) ⇔ [الصف السابع](https://almanahj.com/ae/7) ⇔ [تصميم](https://almanahj.com/ae/7design) ⇔ [الفصل الثاني](https://almanahj.com/ae/7design2) ⇔ [الملف](https://almanahj.com/ae/id=20421)

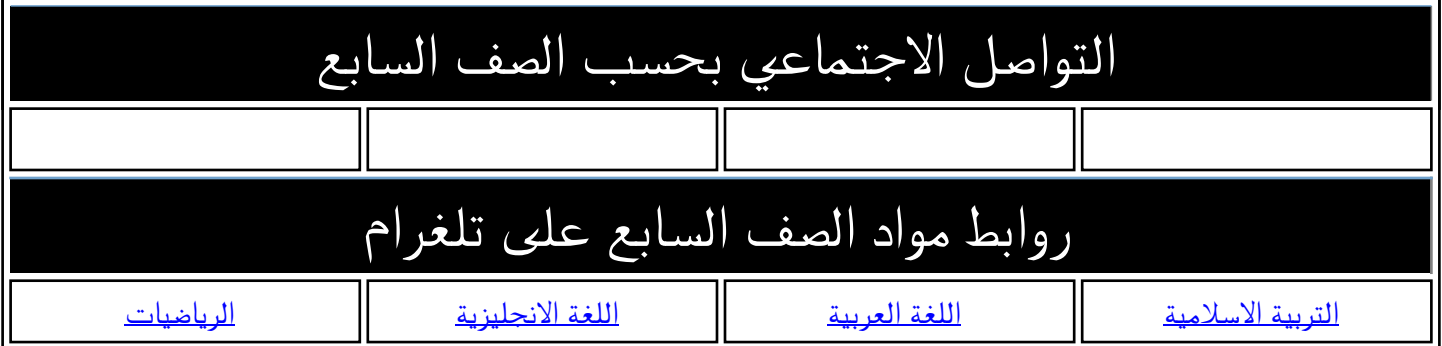

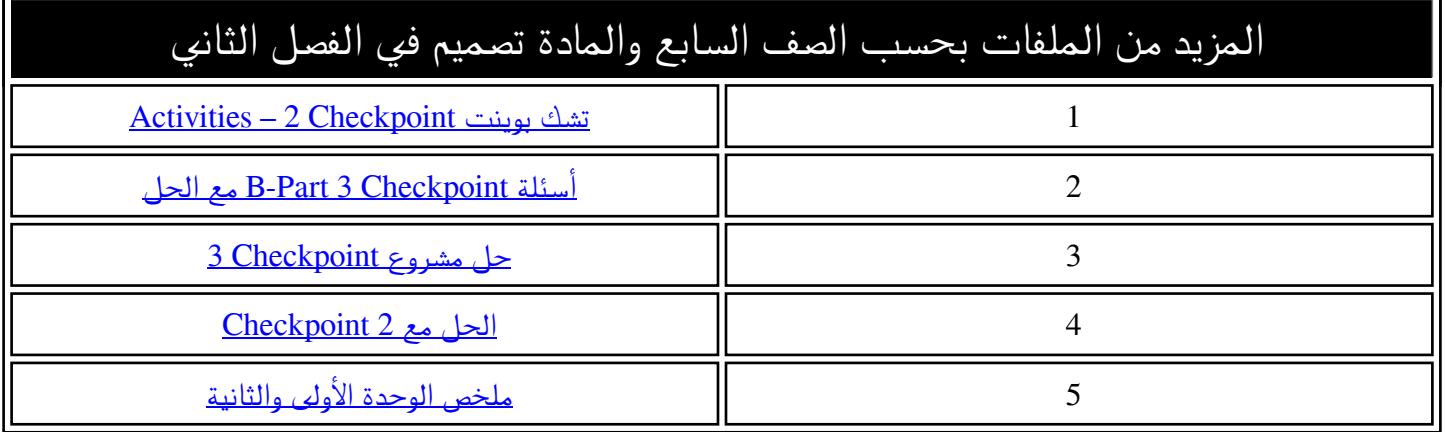

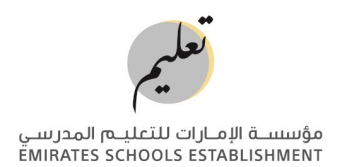

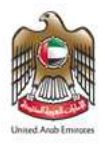

## **Computing Creative Design and Innovation – Grade 7 Checkpoint 2 – Activities**

(40 marks total)

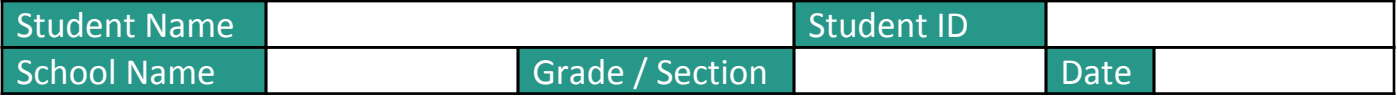

### Practical Activity A - (28 marks)

**This activity is based on Activity 12 Unit 2 (Activity book p34)**

The circuit below contains a 9v battery, a resistor, a slide switch and an LED. Some wires connect all the components together on a breadboard.

- $\vert$ 1. Create the circuit using an electronic circuit simulator (e.g., Tinkercad circuits).
- 2. Turn the simulation on. The LED should light up.

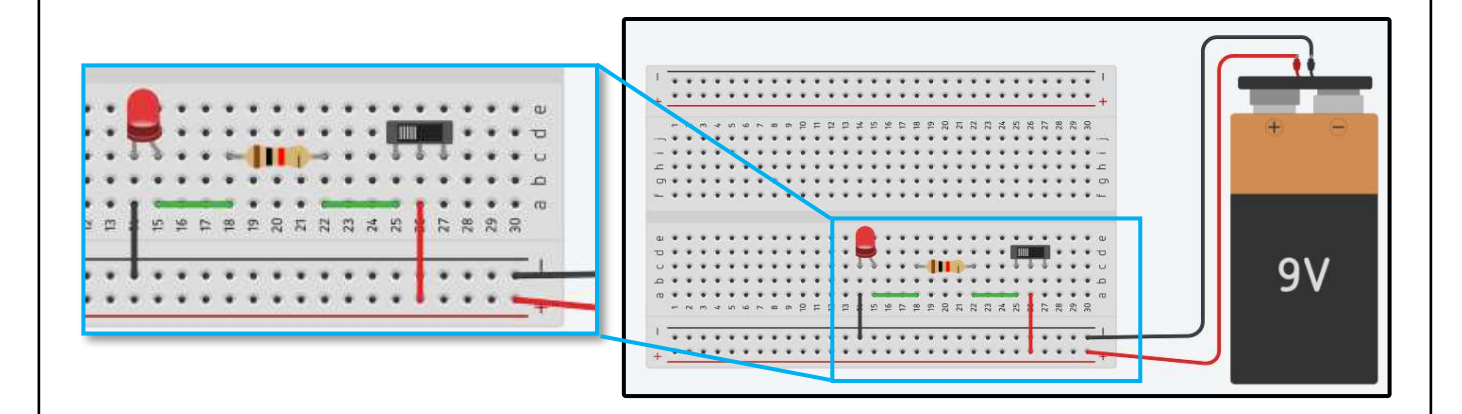

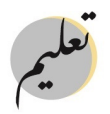

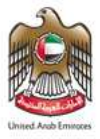

مؤسسـة الإمـارات للتعليــم المدرسـي<br>EMIRATES SCHOOLS ESTABLISHMENT

Copy and paste your completed circuit into the space below.

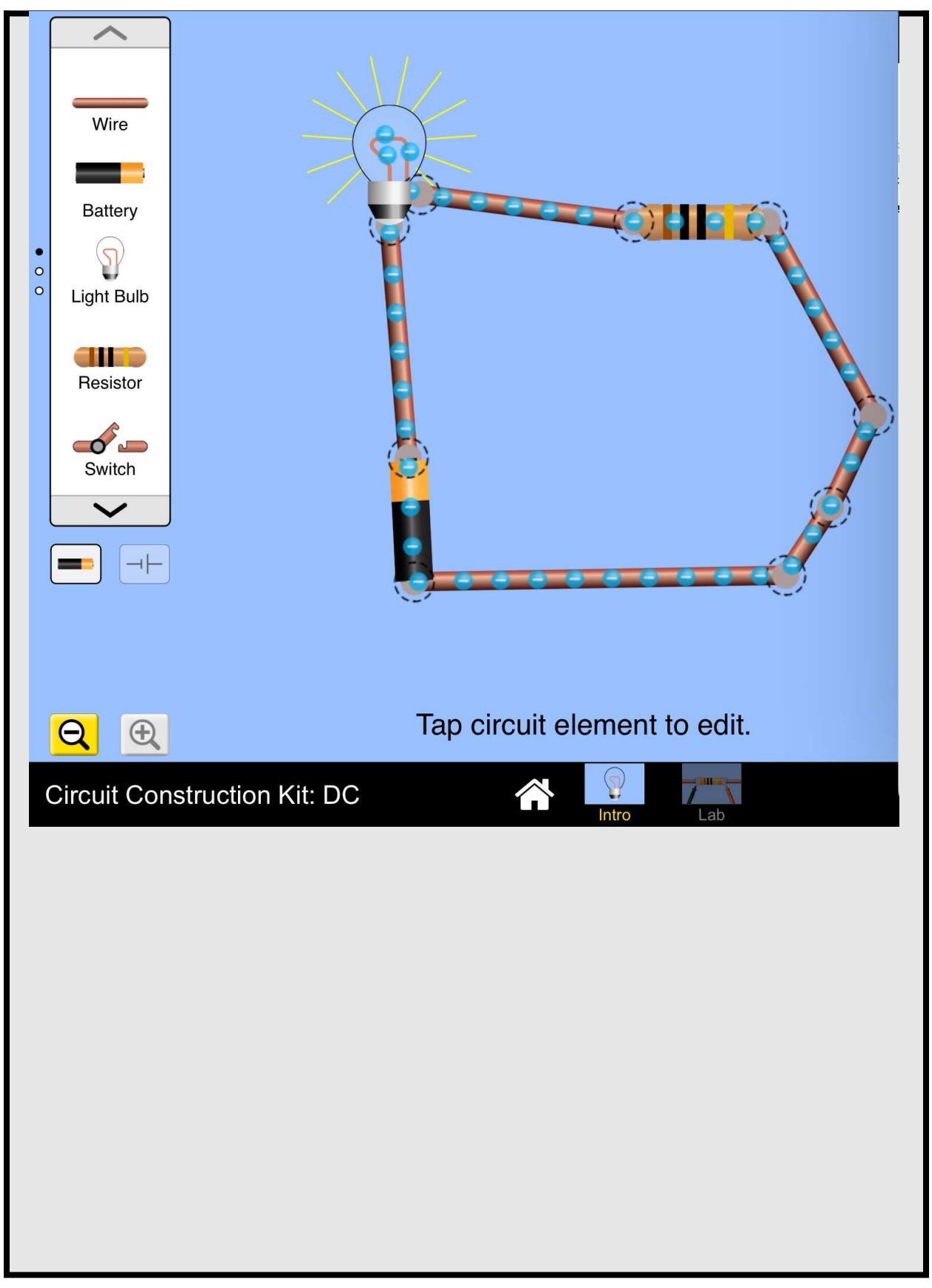

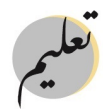

مؤسسـة الإمـارات للتعليــم المدرسـي<br>EMIRATES SCHOOLS ESTABLISHMENT

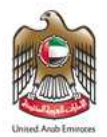

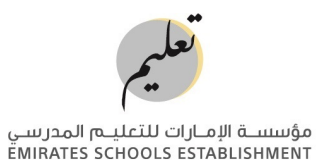

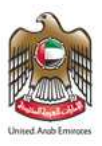

### Practical Activity B - (12 marks)

#### **This activity is based on Activity 12 Unit 2 (Activity book p34)**

Create the same circuit as in part A, and add the following 3 changes.

- 1. Replace the switch with a potentiometer (variable resistor).
- 2. Change the value of the resister to 400 ohms (*10 ohms if using PHET simulator*).
- 3. Add a green LED.

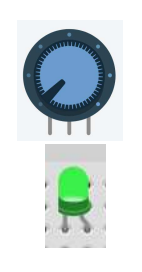

Copy and paste your completed circuit into the space below.

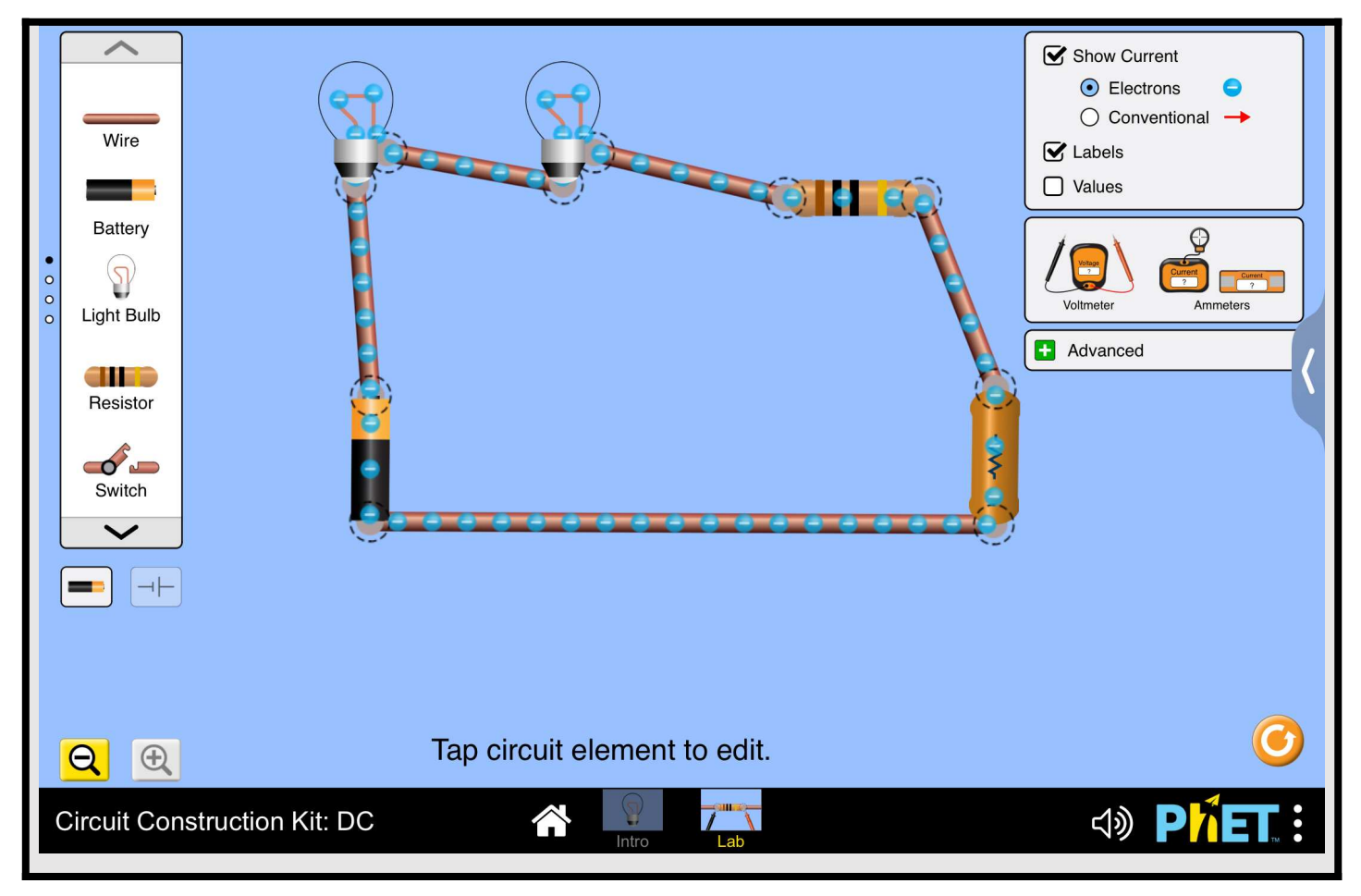